## SAP ABAP table CNVC SCWB TRES {Trigger results}

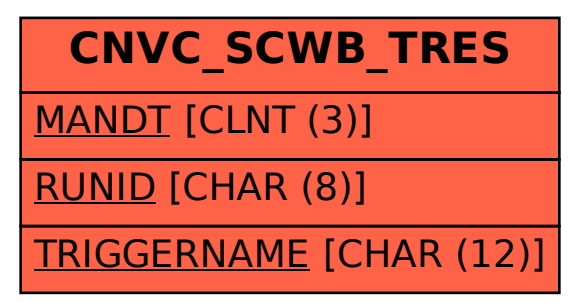